Gestion de trésorerie

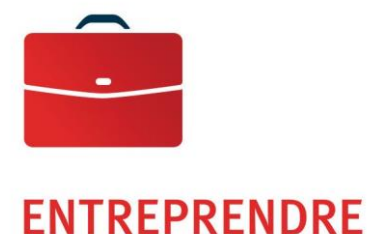

# Boîte postale commerciale

Guide des spécifications

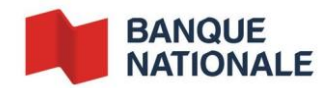

# Table des matières

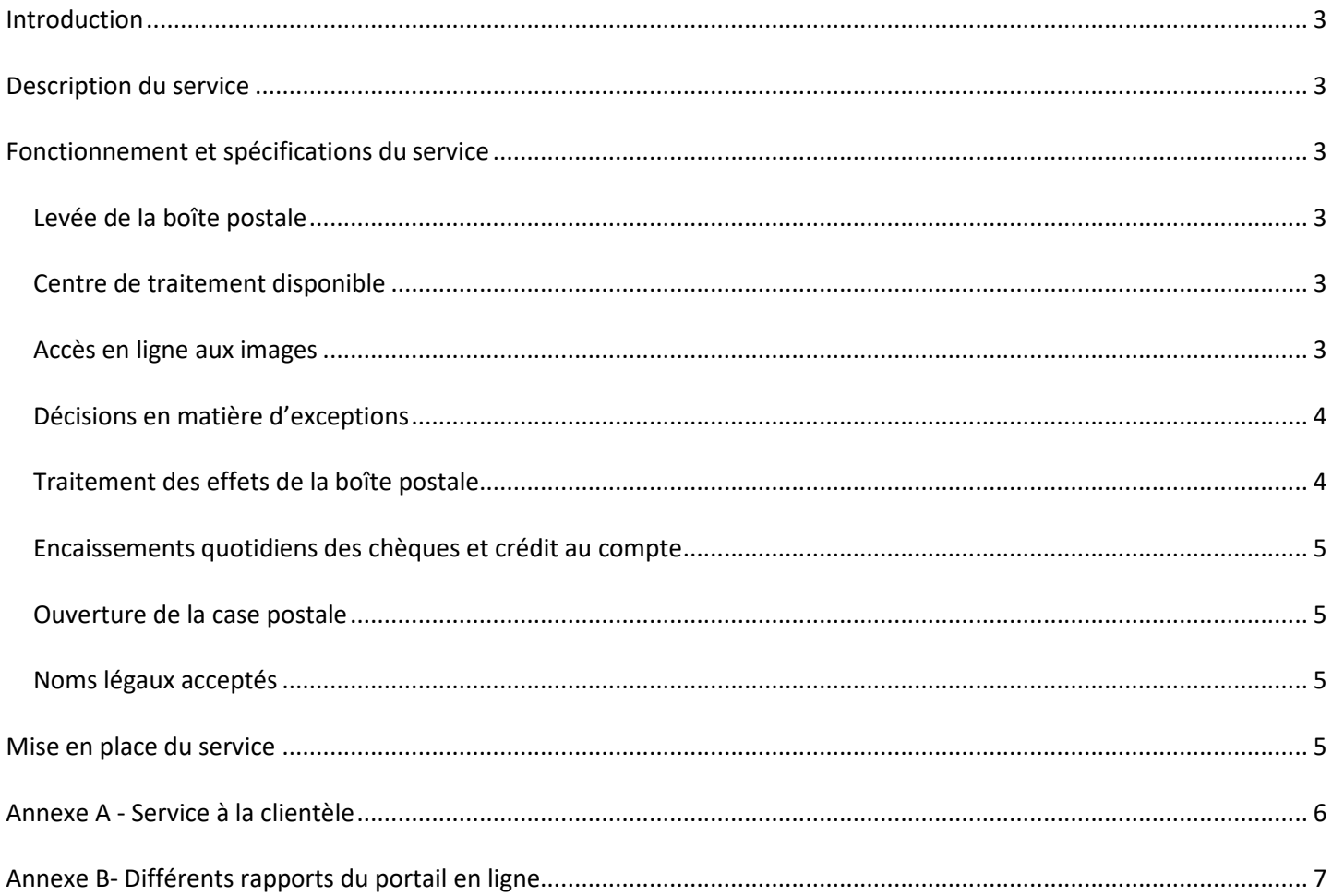

# <span id="page-2-0"></span>**Introduction**

La Banque Nationale met à votre disposition un ensemble de solutions pour faciliter vos activités, notamment le service de la Boîte postale commerciale taillé sur mesure afin de prendre en charge efficacement vos paiements reçus par le courrier postal.

Le présent guide porte sur cette solution qui vous permettra d'améliorer la gestion de vos entrées de fonds et comptes clients et de votre entreprise. Cette solution cible un petit volume de paiements par chèque émis par la poste, dont les montants sont élevés.

### <span id="page-2-1"></span>**Description du service**

Par ce service, la Banque Nationale peut traiter l'ensemble des paiements qui vous sont transmis par la poste. Elle procédera à la levée de la case postale **aux sites desservis par la Banque Nationale** et à l'ouverture automatisée des enveloppes. Les sommes perçues sont déposées à votre compte bancaire de la Banque Nationale et des rapports en ligne vous aideront à la conciliation des paiements.

En outre, vous aurez accès à un portail en ligne qui vous permet d'accéder facilement à différents rapports, images de chèques et coupons, ainsi qu'à la correspondance associée à chaque paiement. De plus, cet accès vous permet de consulter, d'enregistrer, de télécharger et d'imprimer les images de ces effets.

## <span id="page-2-2"></span>**Fonctionnement et spécifications du service**

#### <span id="page-2-3"></span>**Levée de la boîte postale**

Par l'entremise d'un service de messagerie, la Banque Nationale procédera à la levée du contenu de la case postale **aux sites desservis par la Banque Nationale**, et ce, tous les jours ouvrables des périodes de traitement convenues selon l'entente d'implantation du service.

#### <span id="page-2-4"></span>**Centre de traitement disponible**

Le service de Boîte postale commerciale est disponible dans l'ensemble des centres de traitement à travers le Canada (Montréal, Toronto, Halifax, Winnipeg, Calgary et Vancouver).

#### <span id="page-2-5"></span>**Accès en ligne aux images**

L'accès aux images du service de la Boite postale permet aux utilisateurs d'accéder en ligne aux données et images financières (chèques coupons) et non financières (correspondances) relatives à la Boîte postale.

L'utilisateur peut ainsi rechercher, visualiser, imprimer et télécharger les données et rapports touchant les transactions de boîte postale déjà traitées, de même que leurs images connexes, pendant toute la période de conservation établie dans le profil.

Principales fonctionnalités :

- recherche d'effets postdatés
- recherche couvrant plusieurs profils de boîte postale
- décisions en matière d'exceptions
- ajout d'avis de transaction<sup>1</sup>
- configuration d'alertes par courriel<sup>2</sup>.

<sup>2</sup> Varie selon le forfait choisi, des frais supplémentaires peuvent être appliqués

 $\overline{a}$ 

<sup>&</sup>lt;sup>1</sup> Varie selon le forfait choisi, des frais supplémentaires peuvent être appliqués

#### <span id="page-3-0"></span>**Décisions en matière d'exceptions**

Selon la procédure de traitement établie à l'intégration du produit, certaines transactions pourraient se trouver dans le module « exception ».

Ces dernières, en attente de décision, s'afficheront en tant qu'exceptions dans l'accès aux images de la Boite Postale. Les **utilisateurs autorisés** devront les accepter ou les refuser avant 14 h pour que ces dernières soient traitées même jour.

Pour plus de détails, se référer au guide de l'utilisateur de l'accès en ligne aux images de la Boite postale sous [Guide](https://www.bnc.ca/content/dam/bnc/entreprise/pdf/pdf-guide-utilisateur-boite-postale.pdf)utilisateur- [accès en ligne-boite-postale.pdf](https://www.bnc.ca/content/dam/bnc/entreprise/pdf/pdf-guide-utilisateur-boite-postale.pdf)

#### <span id="page-3-1"></span>**Traitement des effets de la boîte postale**

Le contenu de la Boîte postale est acheminé et traité au centre de traitement de la région identifiée (Montréal, Toronto, Halifax, Winnipeg, Calgary et Vancouver).

Tous les types de paiements se retrouveront dans un même lot de travail, c'est-à-dire les paiements postdatés et complets, incluant les chèques simples, multiples, chèques seulement, la liste de chèques et les paiements postdatés. L'image des documents sera alors saisie et conservée dans une base de données relationnelle pour une période de trois (3) ou dix (10) ans selon votre choix lors de l'intégration du service.

#### **Paiements traités et imagés**

- Chèques accompagnés d'une ou plusieurs factures
- Chèques seuls sans facture, si l'information permet d'indiquer le nom de l'émetteur
- Chèques postdatés de 30 jours ouvrables ou plus
- Chèques en devise canadienne
- Chèques en devise américaine (déposé dans un compte en devise US)

#### **Paiements en exception**

- Mention « paiement final » sur un chèque
- Chèque postdaté hors de la période établie
- Bénéficiaire inadmissible
- Chèque seul, sans facture ou sans numéro de référence valide
- Transaction multiple hors balance : plus d'un coupon avec chèque(s).

#### **Effets non traités**

- Paiement en devises étrangères autre que la devise américaine
- Paiement avec chèque périmé
- Paiement avec chèque sans signature

#### <span id="page-4-0"></span>**Encaissements quotidiens des chèques et crédit au compte**

Le jour même où est effectuée le traitement des transactions, la Banque Nationale crédite à votre compte bancaire les montants traités en devise canadienne ou américaine.

Au moment du traitement des chèques et des coupons, un endossement mécanisé sera effectué au dos et comportera les renseignements suivants :

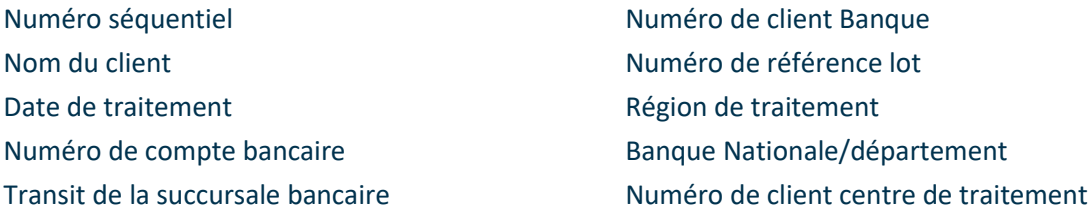

#### <span id="page-4-1"></span>**Ouverture de la case postale**

Une case postale est ouverte par la Banque Nationale aux **sites desservis par la Banque Nationale** le plus près du centre de traitement. L'endroit choisi vous est confirmé par la suite par notre service d'implantation.

#### <span id="page-4-2"></span>**Noms légaux acceptés**

Vous devez fournir une copie de la charte ou de la déclaration modificative de votre entreprise lors de la mise en place du service. Ce document est requis pour confirmer la liste des noms légaux qui doivent être acceptés lors du traitement des chèques à déposer au compte bancaire associé à votre boîte postale. Vous devez vous assurer de nous communiquer tout changement en nous fournissant un document légal à cet effet.

#### <span id="page-4-3"></span>**Mise en place du service**

Auprès d'un représentant de la Banque Nationale, vous pourrez obtenir l'information et le soutien nécessaire à la mise en place du service. Le représentant complètera avec vous une fiche technique regroupant toute l'information nécessaire à notre service d'implantation, ainsi qu'un contrat incluant toutes les conditions reliées à ce service. À ces documents, le représentant vous demandera de joindre la liste des noms légaux acceptés lors du paiement (soit la copie de la charte ou de la déclaration modificative).

Par la suite, un agent d'implantation prendra en charge la mise en place du service et veillera à valider l'information et tous les documents reçus. Il procèdera à l'ouverture de la case postale et à la mise en place du service de courrier pour **les sites desservis par la Banque Nationale**. Par la suite, il communiquera avec vous, afin de coordonner le début d'utilisation du service.

# <span id="page-5-0"></span>**Annexe A - Service à la clientèle**

#### **Demande d'information**

Pour obtenir de l'information ou signaler toute irrégularité concernant les paiements, veuillez communiquer avec notre Service à la clientèle.

> Service à la clientèle Perception de comptes

514 394-4494, (Montréal) 1 844 394-4494, (extérieur de Montréal)

Télécopieur : 514 394-8773

Courriel : [sacperception@bnc.ca](mailto:sacperception@bnc.ca)

**Veuillez utiliser le formulaire préétabli, remis lors de l'implantation du service, pour nous faire parvenir par courriel ou par télécopieur vos demandes de recherche.**

# <span id="page-6-0"></span>**Annexe B- Différents rapports du portail en ligne**

# **Rapport de tous les effets (disponible en format PDF)**

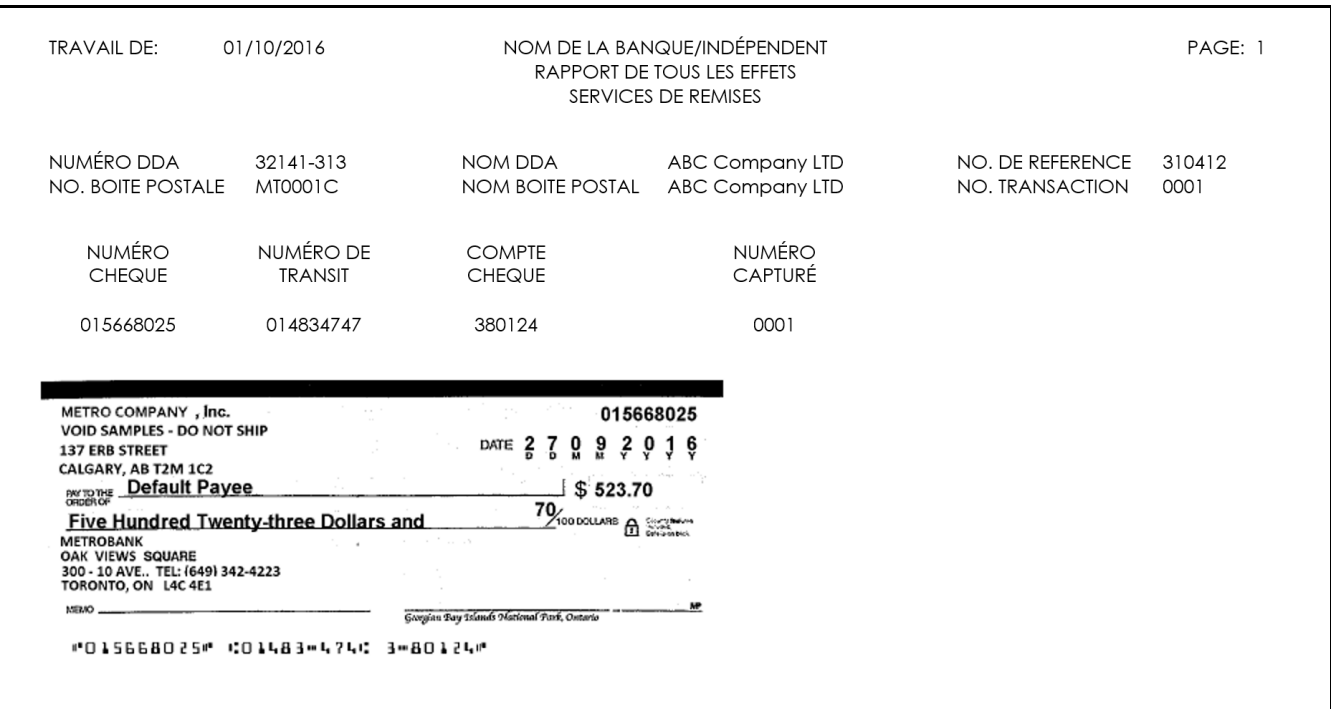

## **Rapport des transactions en espèces (disponible en format TXT/PDF)**

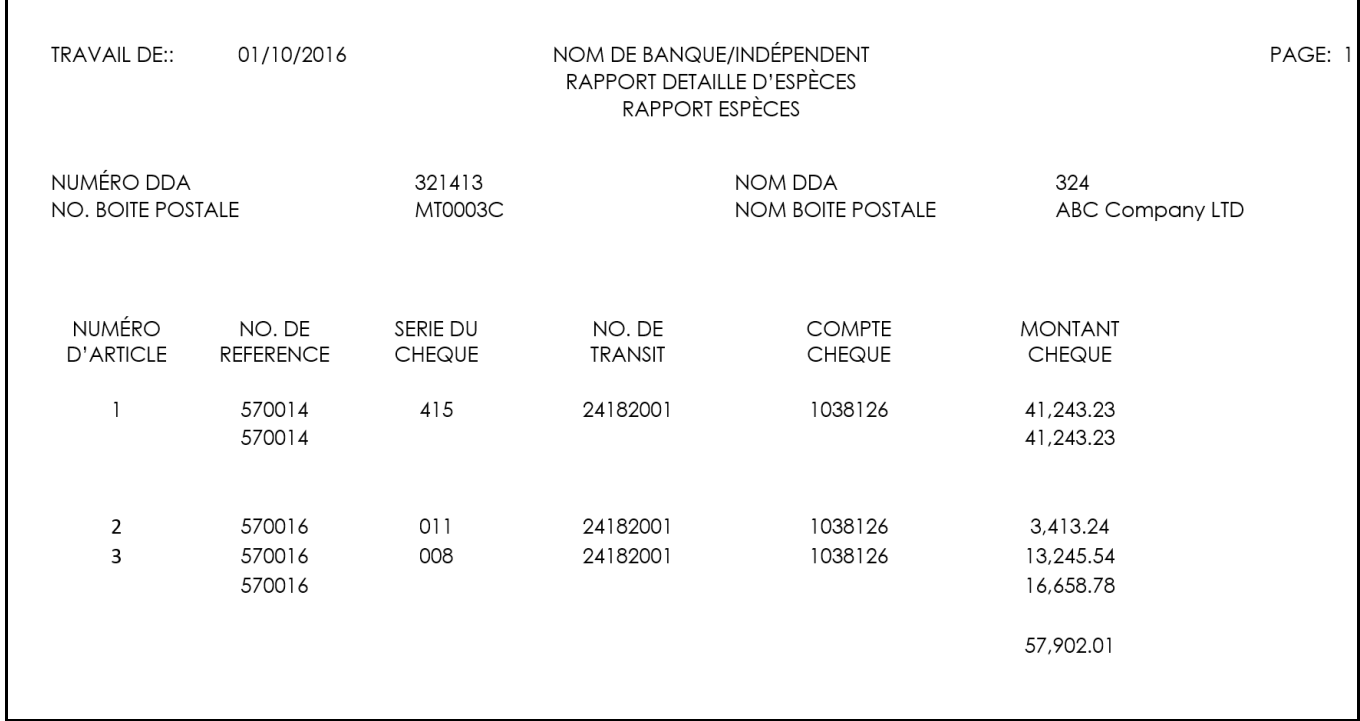

 $\Gamma$ 

# **Rapport d'activité (disponible en format TXT/PDF)**

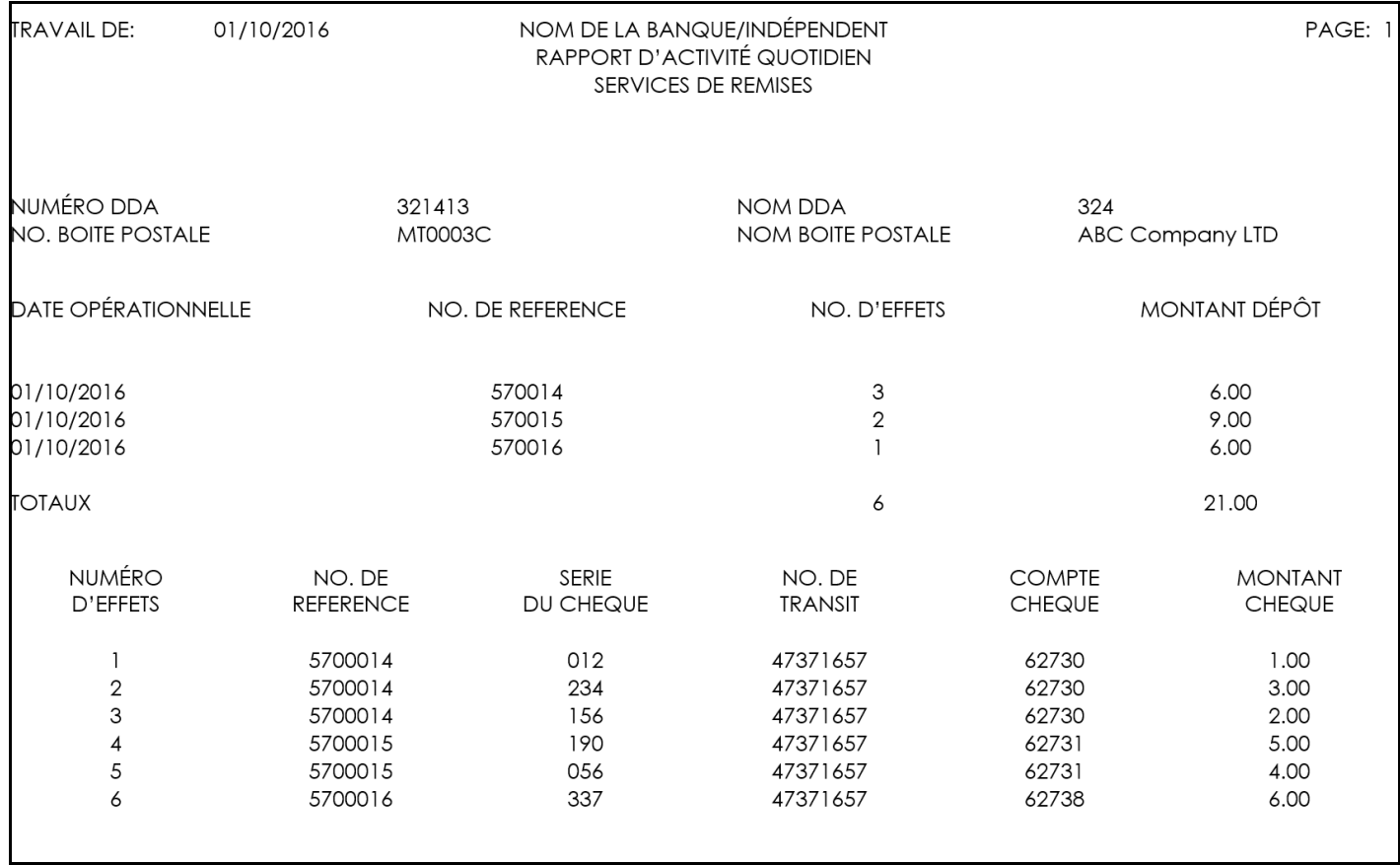

# **Rapport transaction rejetée (disponible en format PDF)**

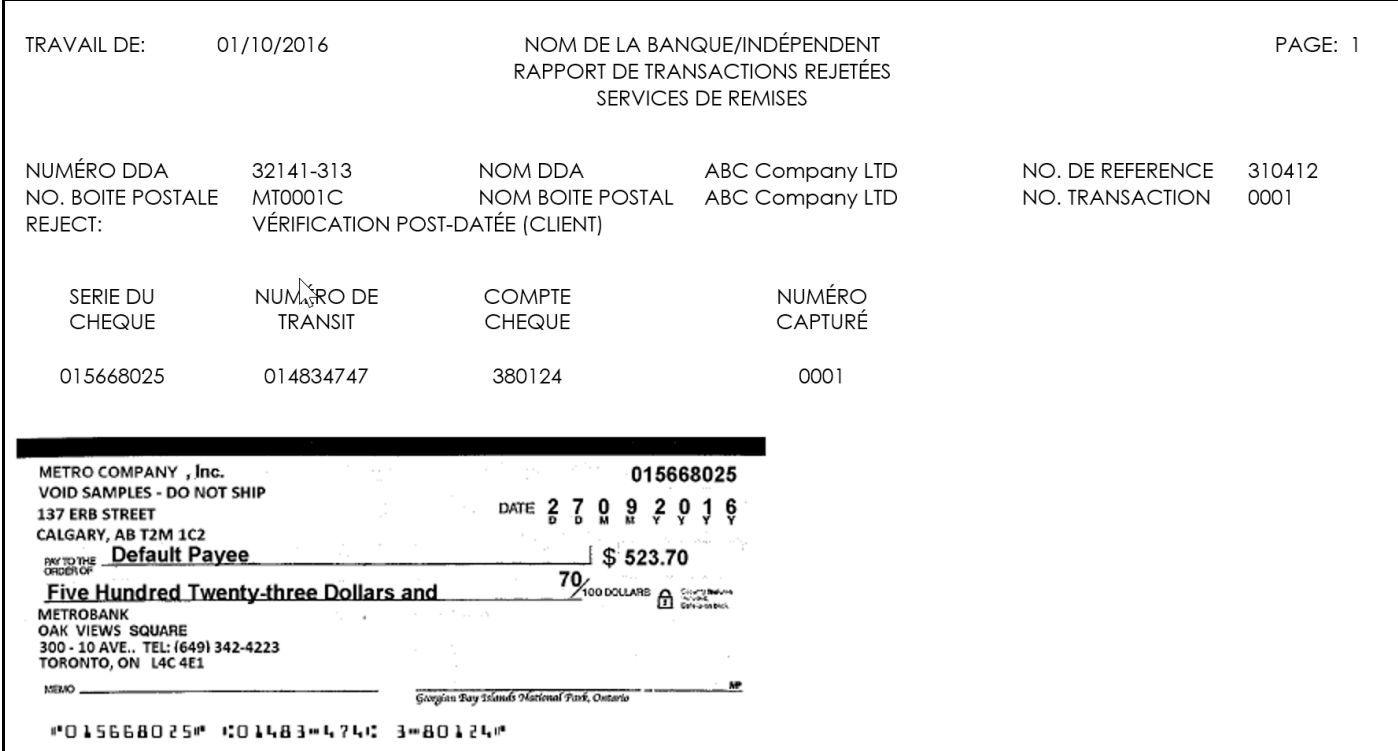

# **Rapport de Non-concordance (disponible en format PDF)**

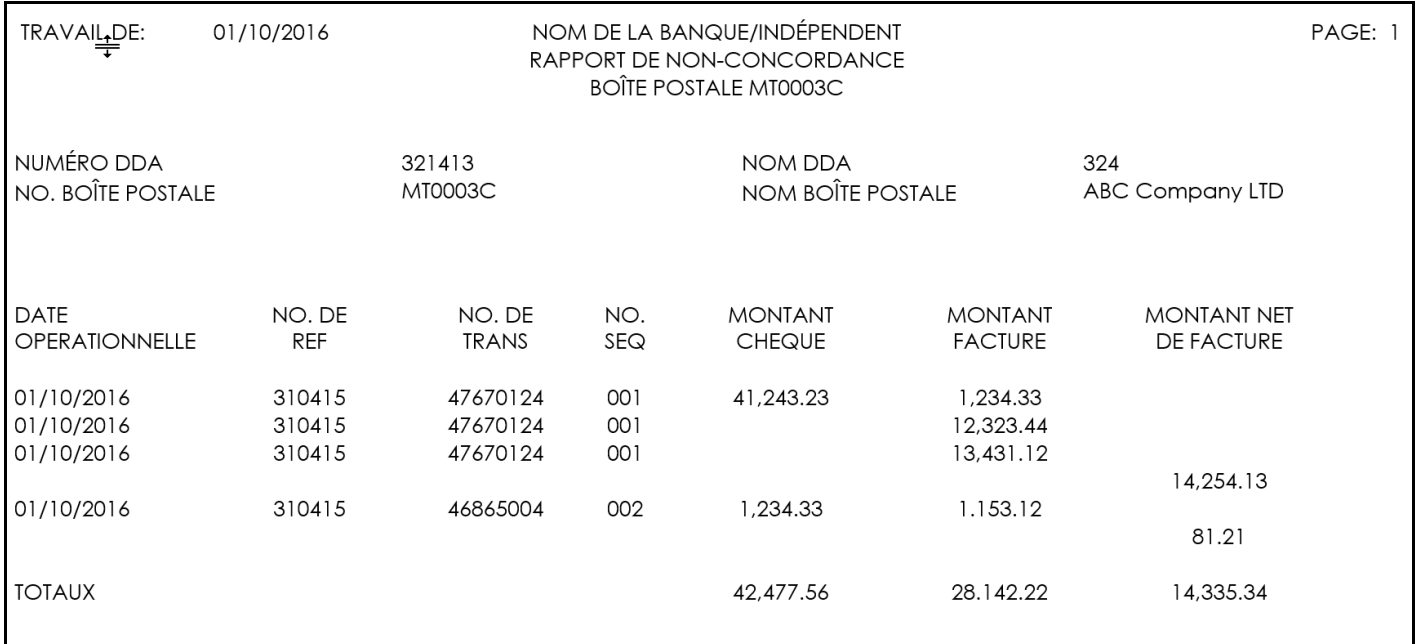